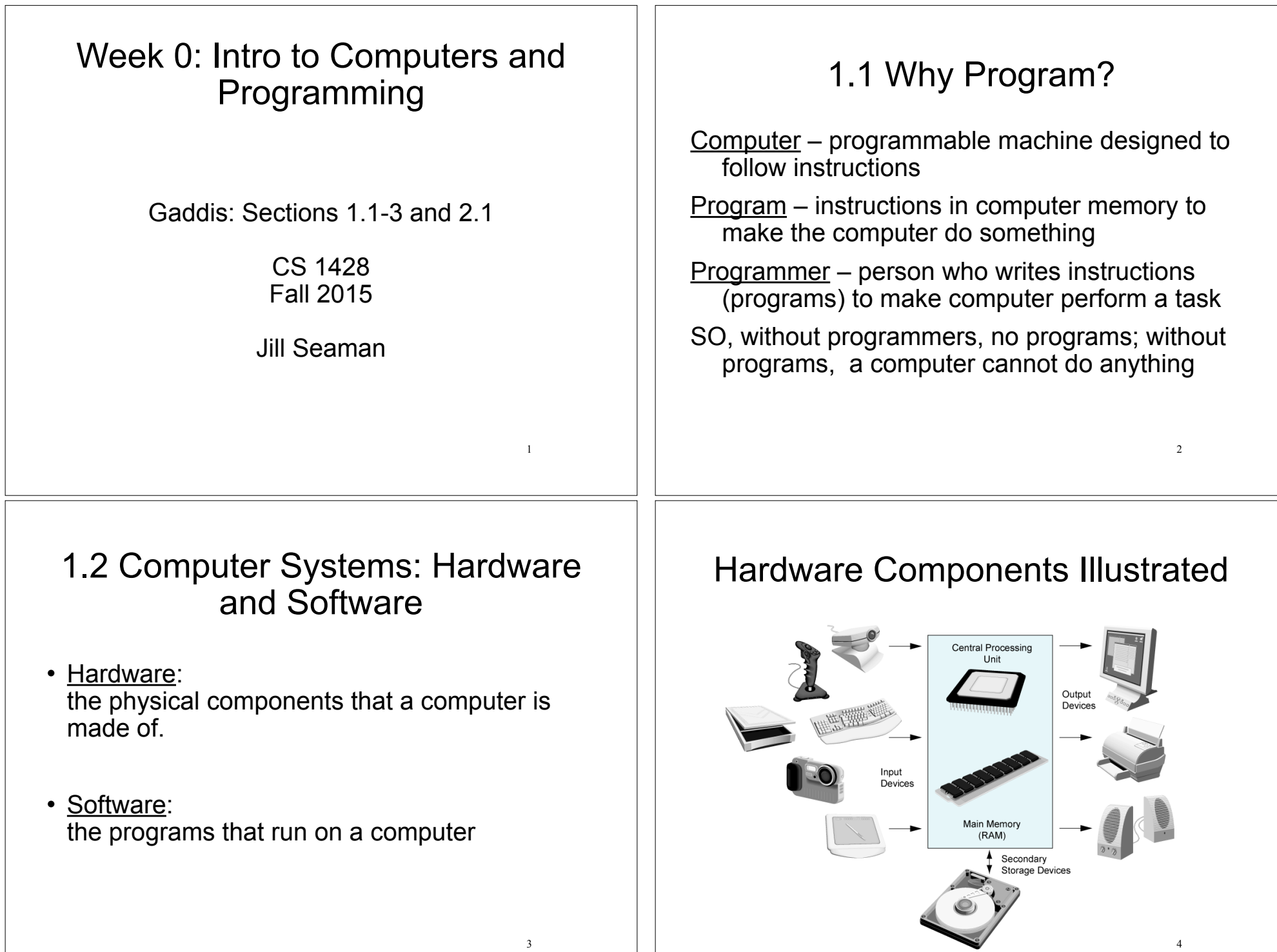

4

## Hardware Components

- ! **Central Processing Unit** (CPU)
	- ! **Arithmetic Logic Unit** (math, comparisons, etc)
	- ! **Control Unit** (processes instructions)
- ! **Main Memory** (RAM): Fast, expensive, volatile
- ! **Secondary Storage**: Slow, cheap, long-lasting
- ! **Input Devices**: keyboard, mouse, camera
- ! **Output Devices**: screen, printer, speakers

## 1.3 Programs and Programming Languages

- ! A program is a set of instructions that the computer follows to perform a task
- An algorithm:
	- ‣ A set of well-defined steps for performing a task or solving a problem.
	- ‣ A step by step ordered procedure that solves a problem in a finite number of precise steps.
- An algorithm can be in any language (English, C++, machine code, etc).

# Software

- Programs that run on the hardware
- ! Operating Systems (System software):
	- − programs that manage the computer hardware and the programs that run on them.
	- − Unix, MS-DOS, Linux, Windows, Mac OS X
	- − Time machine, printer drivers, compilers
- Application Programs (Apps):
	- − Solve specific problems and provide services to the user
	- − Word, Excel, iTunes, Firefox, Angry Birds, Photoshop

# Example (algorithm)

- 1.Display on screen: "how many hours did you work?"
- 2.Wait for user to enter number, store it in memory
- 3.Display on screen: "what is your pay rate (per hour)?"
- 4.Wait for user to enter rate, store it in memory
- 5.Multiply hours by rate, store result in memory
- 6.Display on screen: "you have earned \$xx.xx" where xx.xx is result of step 5.

**Note**: Computer does not speak English, it only understands its own "machine language"

7

5

6

#### Programming Languages Translation Process • Machine Language: ‣ Instructions are encoded as a sequence of 1's and 0's Source code is entered **Source Code** with a text editor by the programmer. ‣ Machine specific #include <iostream> • Low Level Languages: Assembly Language using namespace std; **Compiler** ‣ Letters and digits (codes)  $int \text{main}()$ ‣ Direct correspondence to Machine Language cout<<"Hello World\n": return 0; **Executable Code** • High Level Languages (like C++): ‣ Words, symbols, numbers  $1001011001101000010100111101010...$ ‣ Easier for humans to read and use Tony Gaddis, Starting out with C++: From Control Structures Through Objects 7th ed. ‣ Must be translated to Machine Code <sup>9</sup> 10 2.1 The Parts of a C++ Program Parts of a C++ Program ! Comment: //… // sample C++ program ‣ ignored by compiler #include <iostream> using namespace std; ‣ notes to human reader • Preprocessor Directive: #include <iostream> int main() ‣ compiler inserts contents of file iostream here { cout << "Hello, world!"; ‣ required because cout is defined in iostream return 0; • using namespace std; } ‣ allows us to write cout instead of std::cout 11 12

# Parts of a C++ Program

- int main ()
	- start of function (group of statements) named main – the starting point of the program
- {}
	- contains the body of the function
- cout << "Hello, world!"; – statement to display message on screen
- return 0;
	- quit and send value 0 to OS (means success!)

13